## **Kepler - Bug #4050**

## **dragging actors can leave artifacts until you stop dragging**

05/01/2009 04:03 PM - Derik Barseghian

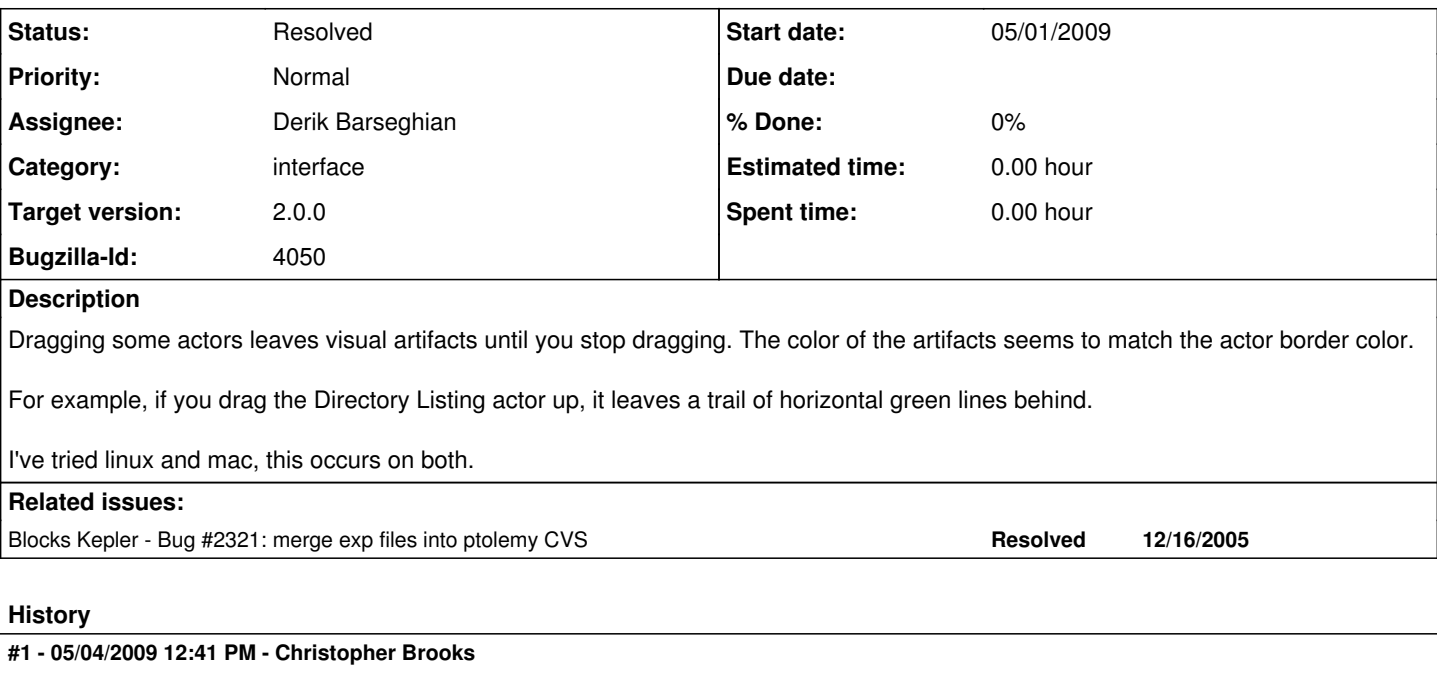

I can replicate this with Display and XYPlotter actors, they both leave vertical green lines when dragged to the left. A Timed Plotter will not leave lines on the left unless its name is shortened. I've not seen artifacts on edges that have ports or a name that extends past the edge of the icon.

I suspect that this issue will be fixed by the problems with highlighting in bug  $\frac{12321}{10}$ , so I'm taking this bug.

## **#2 - 05/04/2009 03:40 PM - Christopher Brooks**

The trail of visual artifacts issue was fixed by modifying KeplerGraphTableau to extend Tableau and then modifying WorkflowTypeCheckerDialog to cast something to Tableau.

I suspect that there is an off-by-one error somewhere, possibly with the SVG code as this bug does not show up in Ptolemy, but did show up in Kepler with actors that have SVG icons and no ports on an edge and a name that has a physical length less than the width of the icon.

However, since the highlighter covers this up, we can close this.

## **#3 - 03/27/2013 02:25 PM - Redmine Admin**

Original Bugzilla ID was 4050